Chapitre 5

# **Expressions algébriques**

# **I. Développer et factoriser**

### **1) Développer**

### $\circledR$  Définition

**Développer** une expression consiste à transformer un **produit** en une **somme** (ou une différence).

### COG **Propriété**

Pour tous nombres réels *k*, *a*, *b*, *c* et *d* on a :

$$
k(a+b) = ka + kb
$$

$$
(a+b)(c+d) = ac + ad + bc + bd
$$

### **Méthode**

Quand une parenthèse est précédée d'un signe moins, on développe en multipliant par -1, c'est à dire que l'on change tous les signes à l'intérieur de la parenthèse. Sinon on ne change rien.

### $\lambda$  Exemple :

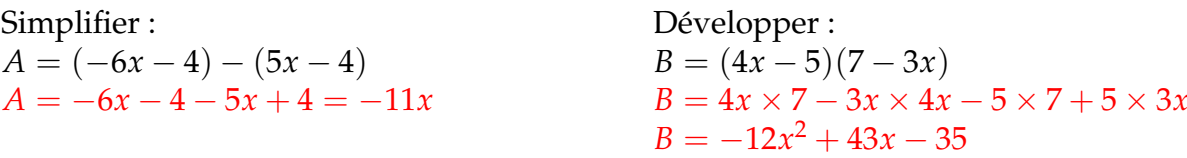

### **2) Identités remarquable**

### COG **Propriété**

**Identités remarquables :** Pour tous nombres réels *a* et *b* on a :

$$
(a + b)2 = a2 + 2ab + b2
$$
  

$$
(a - b)2 = a2 - 2ab + b2
$$
  

$$
(a + b) (a - b) = a2 - b2
$$

 $\lambda$  **Exemple** : Factoriser les expressions *P* et *Q* ci-dessous.

 $P = (x-3)^2 - 49$  $P = (x-3)^2 - 7^2$  $P = ((x-3)-7)((x-3)+7)$  $P = (x - 10)(x + 4)$  $Q = (x+1)^2 - (3-x)^2$  $Q = (x+1) - (3-x) (x+1) + (3-x)$  $Q = (2x - 2) \times 4$  $Q = 4(2x - 2)$  $Q = 4 \times 2(x - 1)$  $Q = 8(x - 1)$ 

### **3) Factoriser**

### $\circledR$  Définition

Factoriser, c'est transformer une **somme (ou une différence)** en un **produit**.

 $\oint$  **Exemple** :  $3x + 3y = 3 \times (x + y) = 3(x + y)$ 

 $\triangle$  **Remarque** Devant une parenthèse, on fait souvent disparaître le signe  $\times$ 

### **The Méthode - Factoriser**

$$
A = (2x + 3)(4x + 1) - (2x + 3)(x + 2)
$$

- $A = (2x + 3)$ [......
- $A = (2x+3)[(4x+1)$ ..........
- $A = (2x + 3)[(4x + 1) ...$
- $A = (2x+3)[(4x+1)-(x+2)]$
- **1)** Repérer le facteur commun Le facteur commun est  $(2x + 3)$
- **2)** L'écrire devant et ouvrir un crochet
- **3)** Se poser la question "Dans le premier terme par quoi est multiplié  $(2x + 3)$ ". L'écrire dans le crochet.
- **4)** Recopier le signe "-" ou "+" qui séparait les deux termes.
- **5)** Se poser la question "Dans le second terme par quoi est multiplié  $(2x + 3)$ ". L'écrire dans le crochet et fermer le crochet.

**Exemple** : Factoriser *B* =  $(x - 1)(3x + 4) - (x - 1)(x + 3)$  $B = (x - 1)(3x + 4) - (x - 1)(x + 3)$  $B = (x - 1)[(3x + 4) - (x + 3)]$ *B* =  $(x - 1)[3x + 4 - x - 3]$ *B* =  $(x - 1)(2x + 1)$ 

# **II. Résolution d'équations**

# **1) Équations du premier degré**

### **a) propriété de la balance**

### COG **Propriétés**

On ne change pas une égalité en faisant une addition , soustraction, multiplication ou division par un même nombre. Autrement dit; pour trois nombres relatifs *a*, *b* et *c* (avec  $c \neq 0$ pour la division), si  $a = b$ , alors :

**1)**  $a+c=b+c$  **2)**  $a-c=b-c$  **3)**  $a \times c = b \times c$  **4)**  $a \div c = b \div c$ 

### **b) Méthode de résolution**

Il faut procéder par étapes. On va résoudre l'équation  $2(7 - 2x) = x + 5$ 

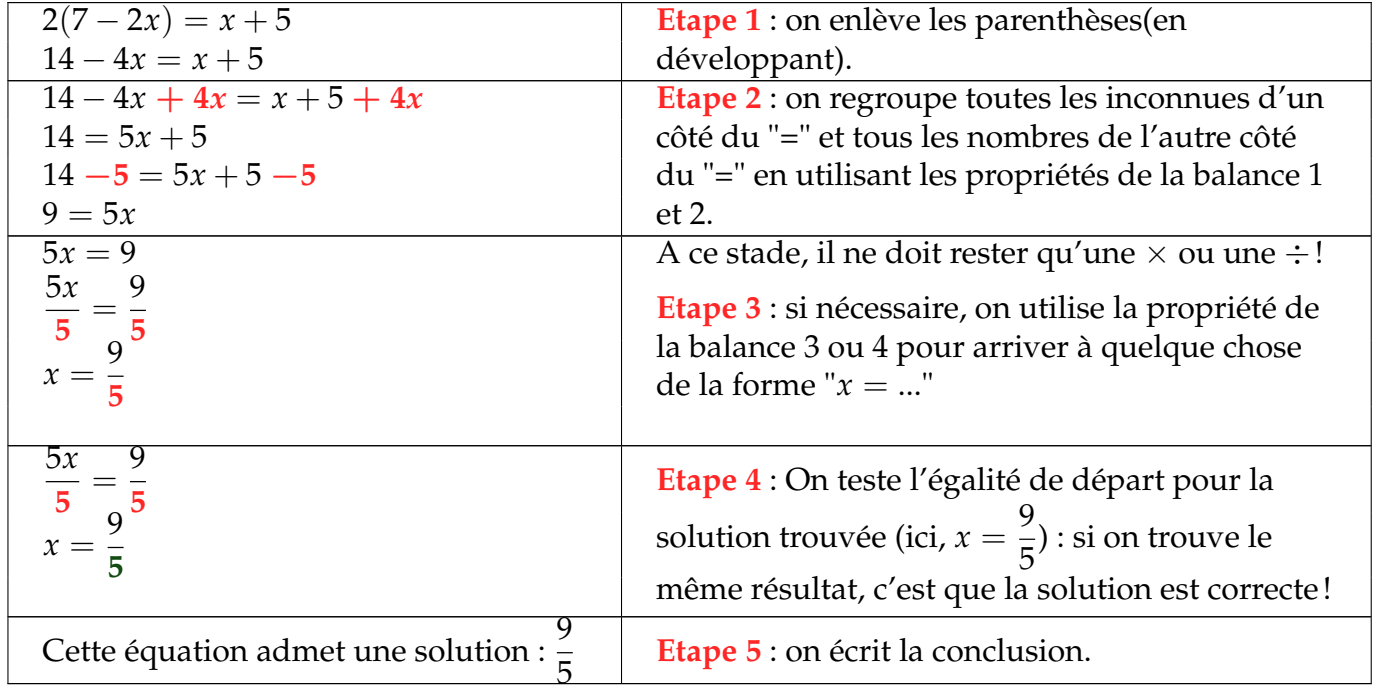

### Hand-Point-Right **Remarques**

- ☞ Il peut être utile d'utiliser en premier la propriété pour supprimer un quotient :  $7 + 12 + 9 + x$  $\overline{A}$  $= 10.$
- ☞ Il ne doit rester plus qu'un seul nombre de chaque famille à la fin de l'étape 3.

# **2) Équation à produit nul**

### COG **Propriété**

Si un produit de facteurs est nul, alors l'un au moins de ses facteurs est nul.

### **E** Méthode - Se ramener à une équation produit nul

- On écrit tous les termes à gauche de l'équation
- On FACTORISE  $\rightarrow$  soit grâce à un facteur commun  $\rightarrow$  soit grâce à un identité remarquable
- On applique le produit nul.

**Exemple** : Résoudre dans **R** les équations :

- $(7 + x)(5x 3) 2x(7 + x) = 0$  $\iff$   $(7 + x)[(5x - 3) - 2x]$  $\iff$   $(7 + x)(3x - 3)$ Si  $a \times b = 0$ , alors  $a = 0$  ou  $b = 0$  $\Leftrightarrow$  7 + *x* = 0 ou 3*x* − 3 = 0  $\Leftrightarrow$   $x = -7$  ou  $x = 1$  $S = \{-7;1\}$
- $(2x-1)^2-25=0$  $\Leftrightarrow$   $(2x-1-5)(2x-1+5) = 0$  $\iff (2x-6)(2x+4) = 0$ Si  $a \times b = 0$ , alors  $a = 0$  ou  $b = 0$  $\Leftrightarrow$  2*x* − 6 = 0 ou 2*x* + 4 = 0  $\Leftrightarrow$  2*x* = 6 ou 2*x* = -4  $\Leftrightarrow$   $x = 3$  ou  $x = -2$  $S = \{-2, 3\}$

# **3) Équation à quotient nul**

### COG **Propriété**

Un quotient est nul si et seulement si son numérateur est nul **ET son dénominateur ne l'est pas**

**E** Méthode - Résoudre une équation quotient nul

Résoudre dans **R** l'équation  $2x + 6$  $-2 = 0$ 

**1)** On détermine la valeur interdite :

L'expression  $\frac{7+x}{2x+4}$  $2x + 6$ − 2 **n'est pas définie** si 2*x* + 6 = 0 soit 2*x* = −6 donc *x* = −3 La valeur interdite est  $-3$ . Il faut donc que *x*  $\neq$  −3

**2)** On transforme l'expression pour avoir une seule fraction en mettant au même dénominateur :

$$
\frac{7+x}{2x+6} - 2 = 0 \iff \frac{7+x-2(2x+6)}{2x+6} = 0 \iff \frac{-3x-5}{2x+6} = 0
$$

- **3)** On résout « *numérateur = 0* »  $-3x - 5 = 0 \iff -3x = 5 \iff x = -\frac{5}{3}$
- 3 **4)** On conclut en vérifiant bien que les solutions ne soient pas des valeurs interdites  $S = \left\{-\frac{5}{2}\right\}$ 3  $\mathcal{L}$